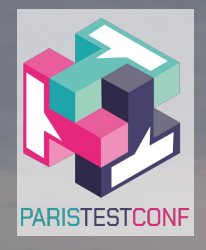

# PARIS TEST CONF 10/10/2023

#### **Accélérer l'automatisation par le DevOps**

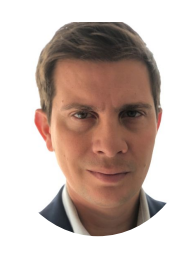

**Jean-François FRESI**

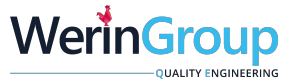

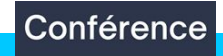

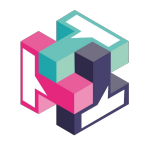

**"Simply put, things always had to be in a production-ready state: if you wrote it, you darn well had to be there to get it running! "**

**Mike Miller , General Partner at Liquid 2 Ventures**

**"The most powerful tool we have as developers is automation."**

**Scott Hanselman , teacher and programmer**

#### **Qu'est-ce que le DevOps**

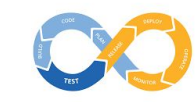

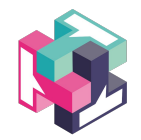

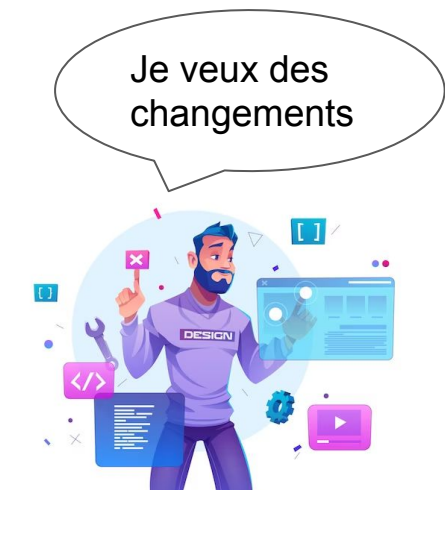

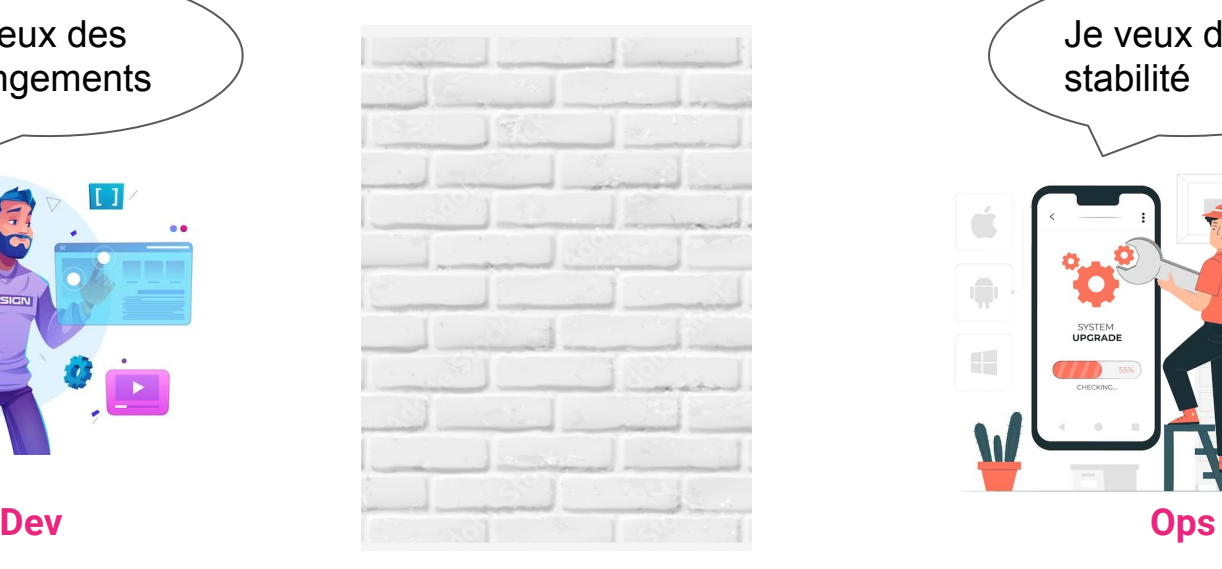

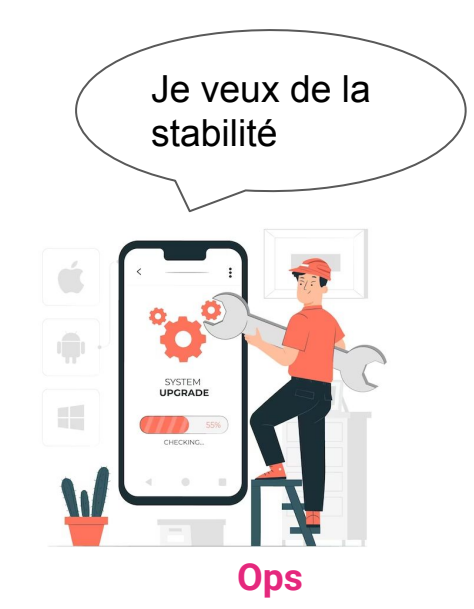

#### **mur de la confusion**

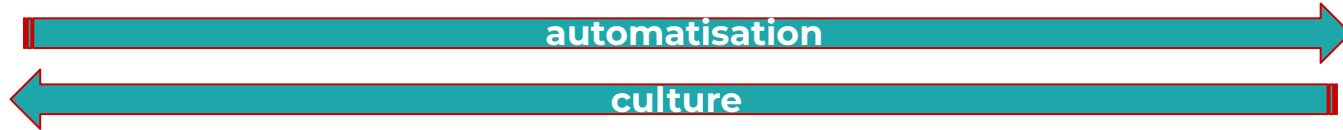

#### **Le DevOps et le test**

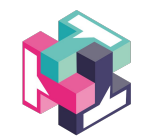

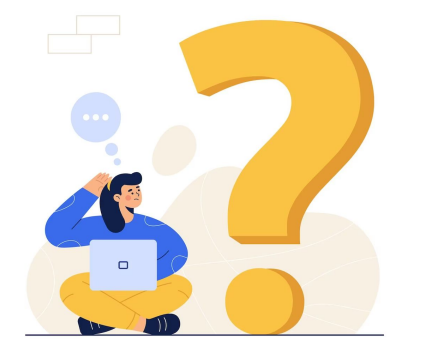

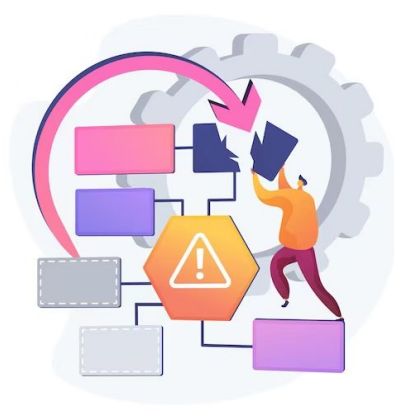

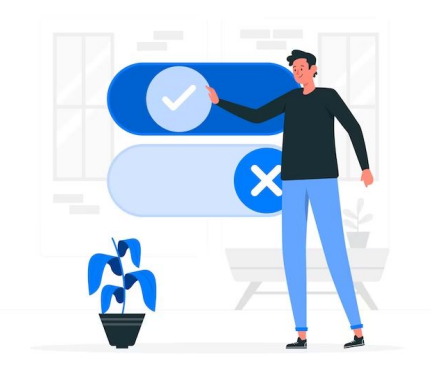

**Installation hétérogène**

**Complexité de configuration**

**Déploiement et test en continu**

#### **Les outils du DevOps à votre secours**

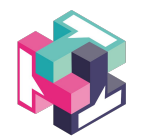

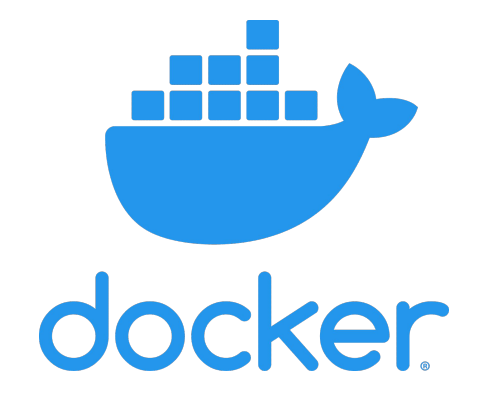

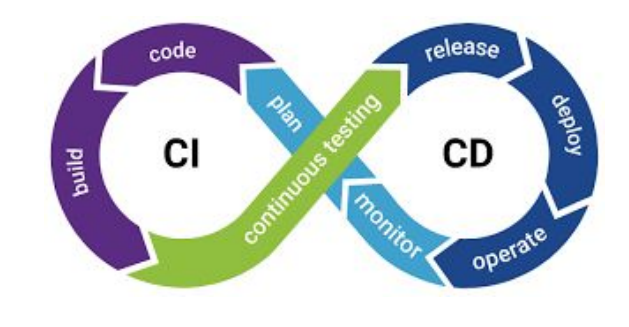

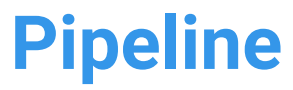

#### **Pourquoi Docker ?**

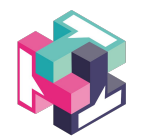

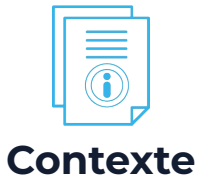

- Installation longue et fastidieuse
- Accélérer le time to market
- Configurations hétérogènes
- Ça ne marche pas sur ma machine

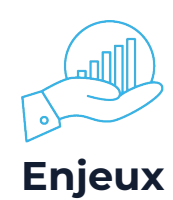

- Éviter la perte de temps
- Harmoniser des environnements
- Intégration continue facilitée
- Développement standardisé

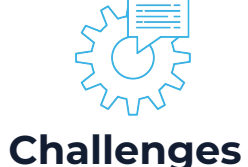

- Multi-navigateurs
- Debug et test des scripts
- Synchro code et des rapports
- Facilité d'utilisation

#### **Une installation complexe ?**

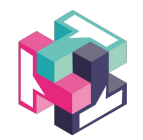

#### **Une installation en plusieurs étapes**

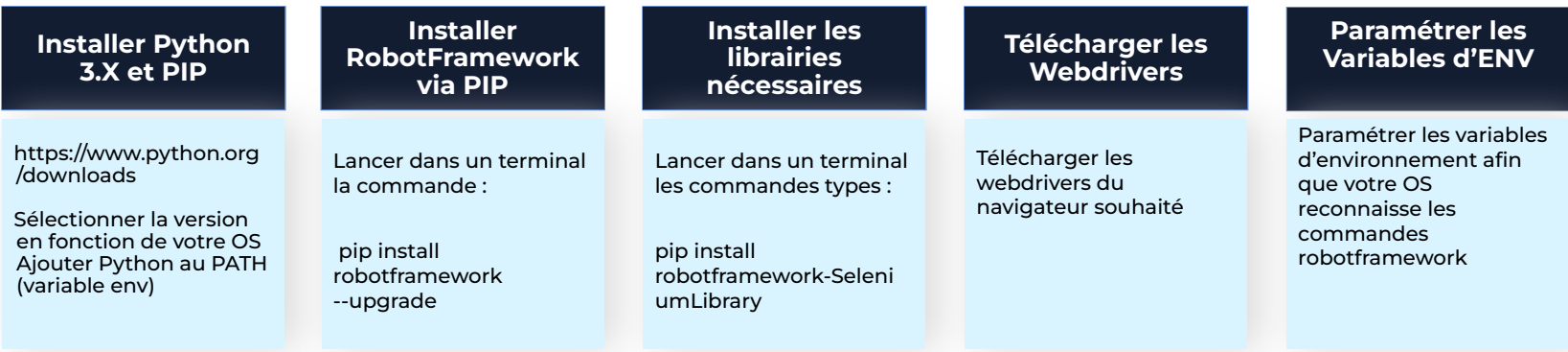

#### **Docker avantages et contraintes**

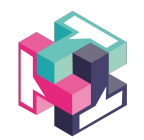

#### **Avantages**

Isolation

- Répétabilité des tests
- Gestion simplifiée des environnements
- Productivité
- Portabilité
- Flexibilité

#### **Contraintes**

- Complexité initiale
- Compétences internes nécessaires
- Surcharge des ressources
- Investissement dans des machines adaptées

# **C'est quoi un container ?**

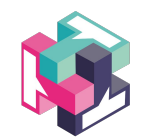

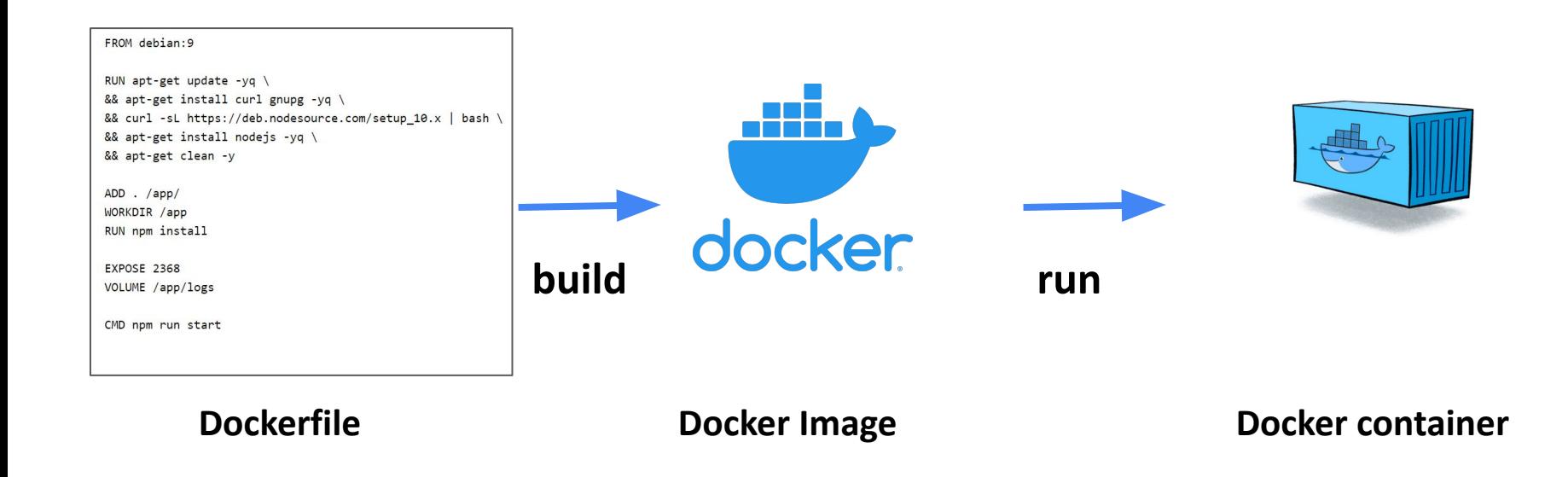

*Source: https://cto.ai/blog/docker-image-vs-container-vs-dockerfile/*

## **Utiliser Docker**

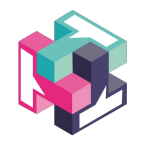

#### **Installer** [Docker](https://www.paulsblog.dev/how-to-install-docker-without-docker-desktop-on-windows/)

- **Créer une Image** [RobotFramework](https://docs.robotframework.org/docs/using_rf_in_ci_systems/docker)
	- À partir image ubuntu

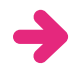

Installation navigateurs et drivers associés

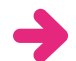

- Installation python
- Installation selenium

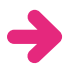

Installation outils VNC et No VNC

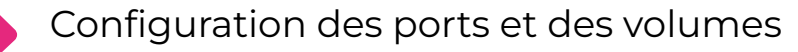

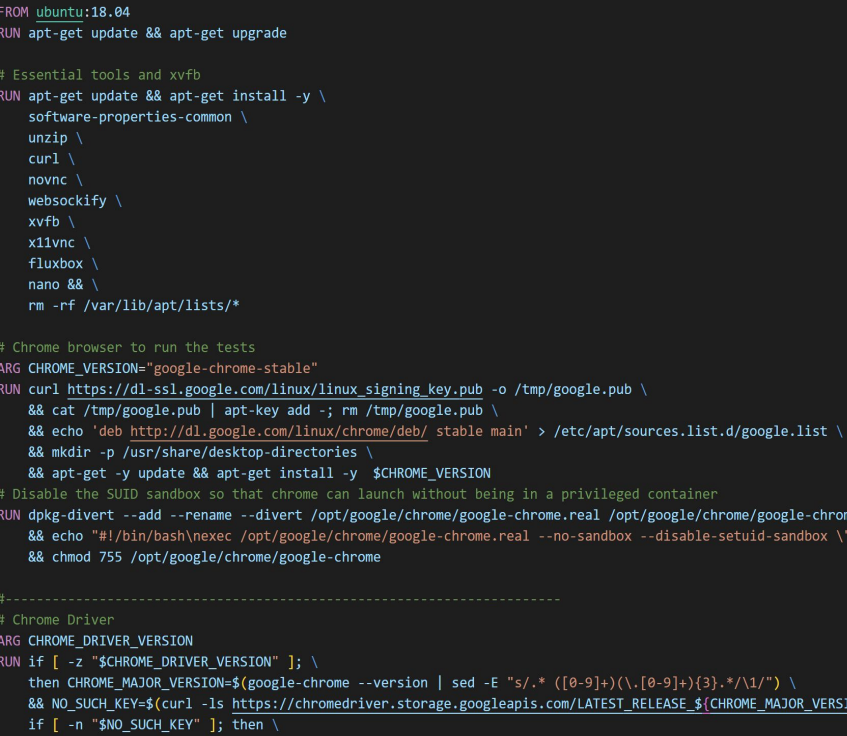

### **Contexte de la démo docker**

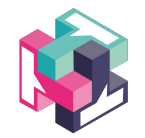

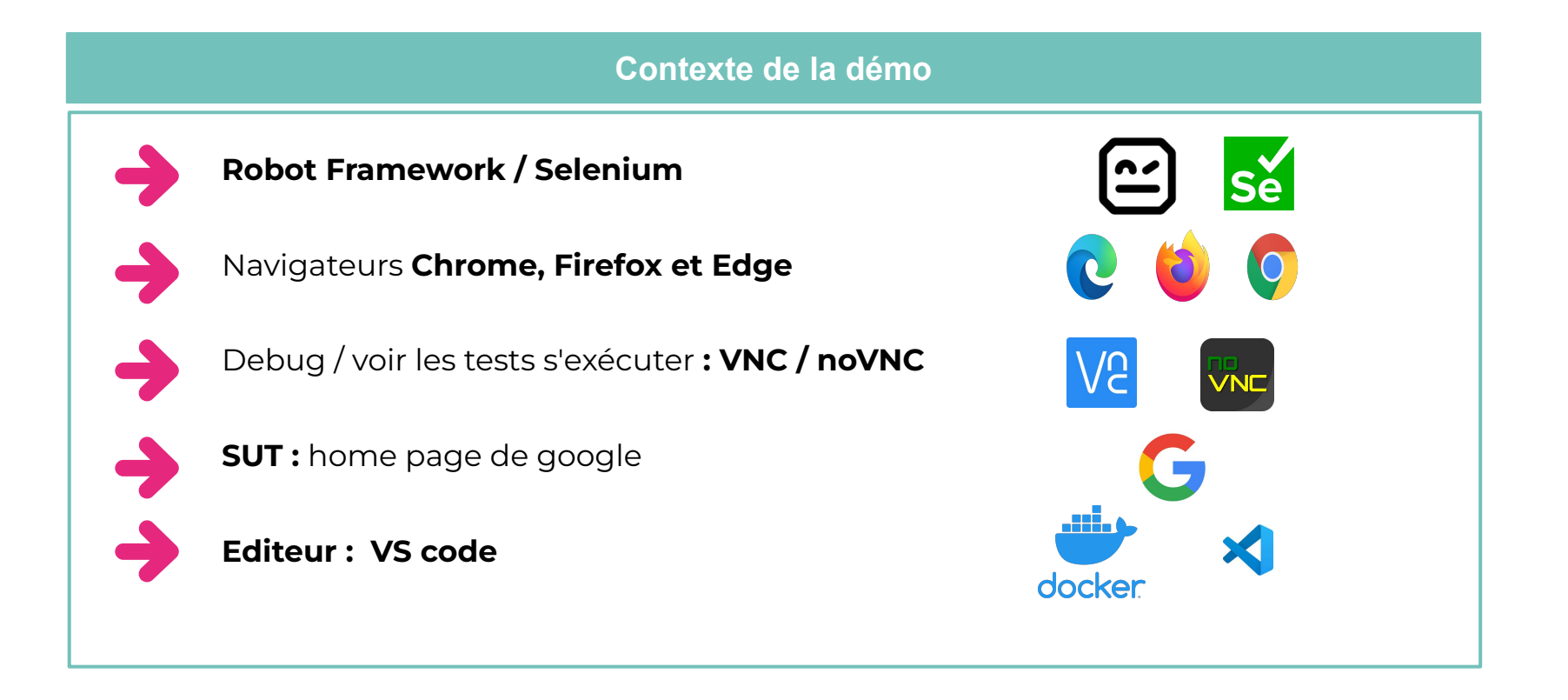

## **Comment automatiser dans un container ?**

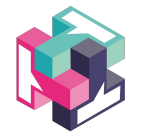

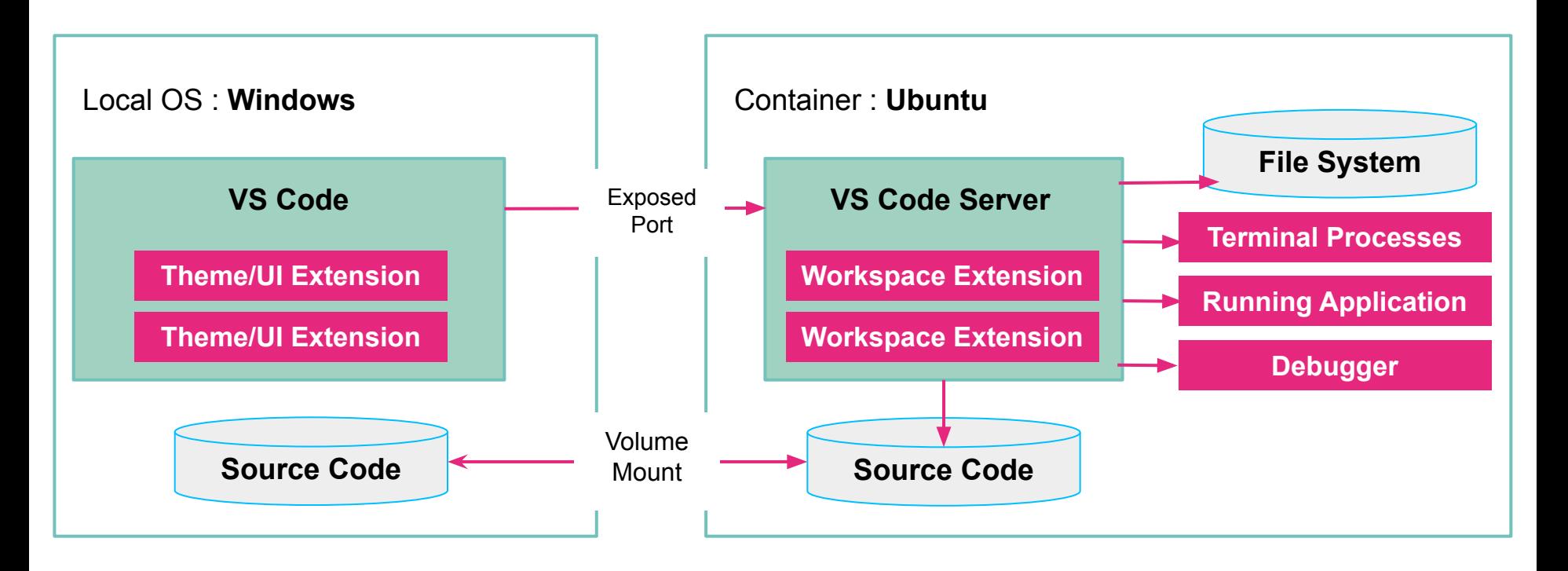

*Source:https://code.visualstudio.com/docs/devcontainers/containers*

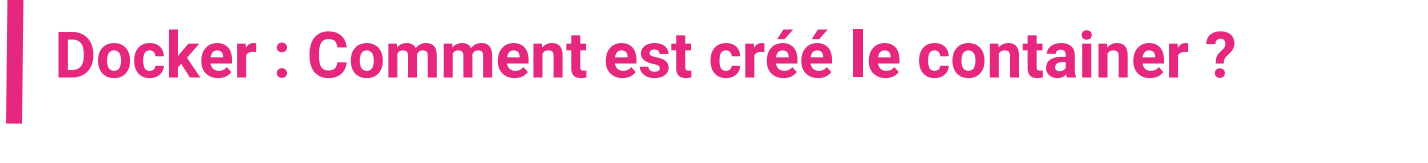

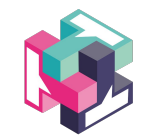

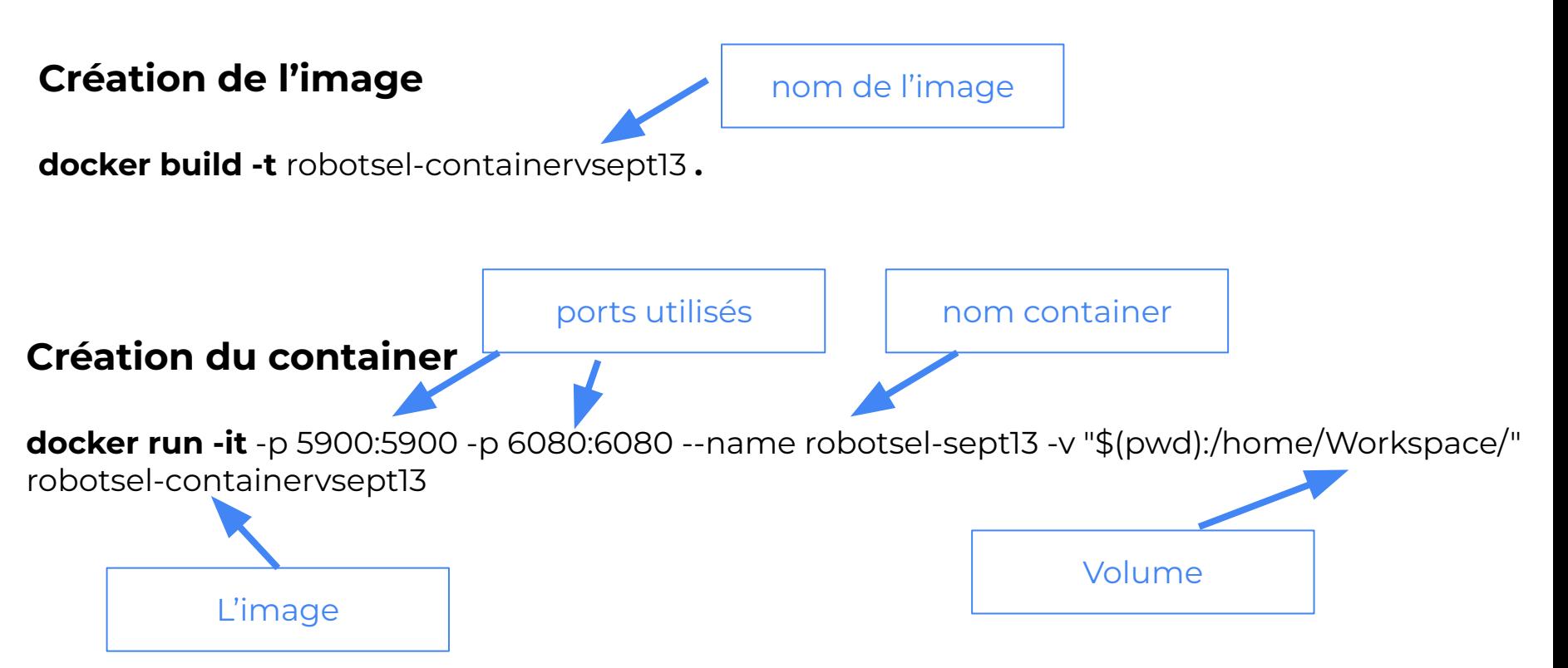

## **Démo Docker**

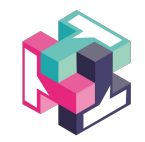

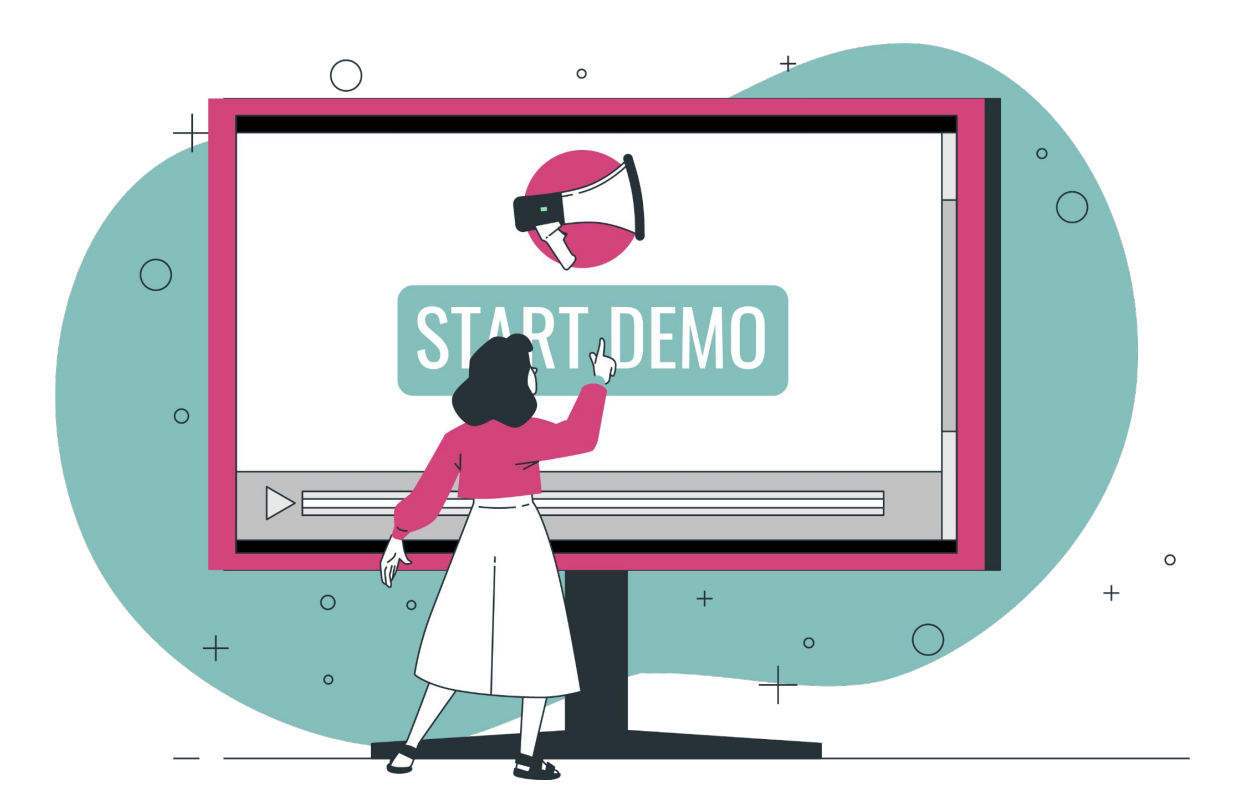

### **Et maintenant le CI/CD**

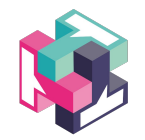

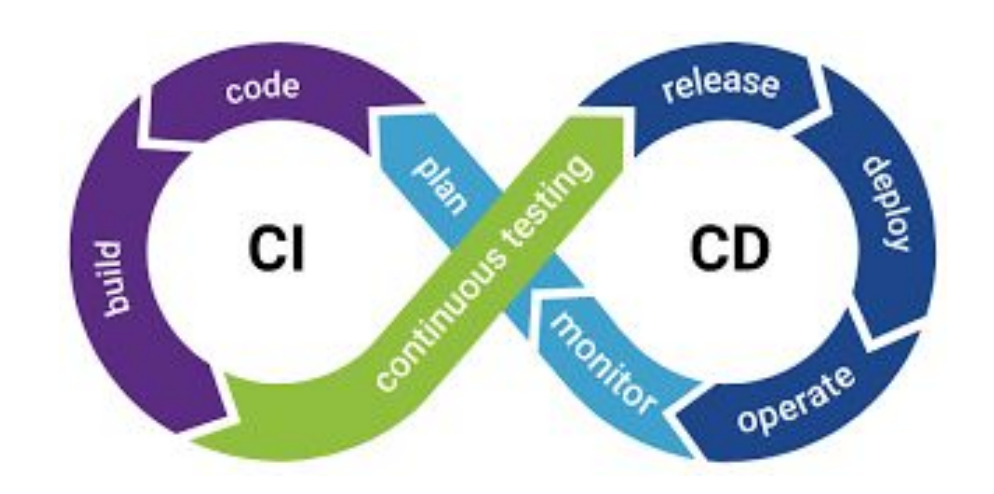

## **Pourquoi CI/CD ?**

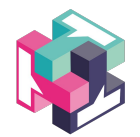

# **Nos attentes**

- Détecter plus rapidement les problèmes
- Accélérer le time to market et les tests
- Utiliser efficacement l'ensemble des ressources
- Partager les résultats à 360
- Améliorer la productivité

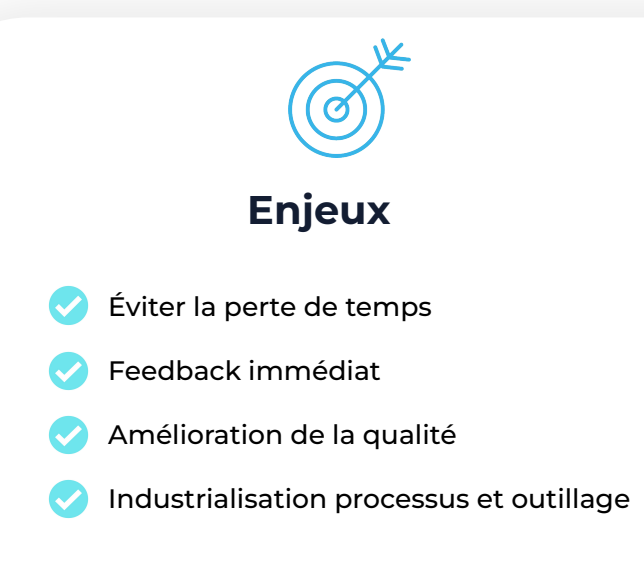

#### **CI/CD avantages et contraintes**

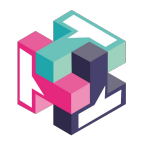

#### **Avantages**

Feedbacks rapides

- Tester en parallèles
- Valider plusieurs types de configurations
- Inclure des tests non fonctionnels

#### **Contraintes**

- Complexité de la configuration initiale
- Maintenance et évolutivité
- Compétences internes nécessaires
- Investissement dans des licences et des environnements

## **CI/CD pour le testing - un exemple**

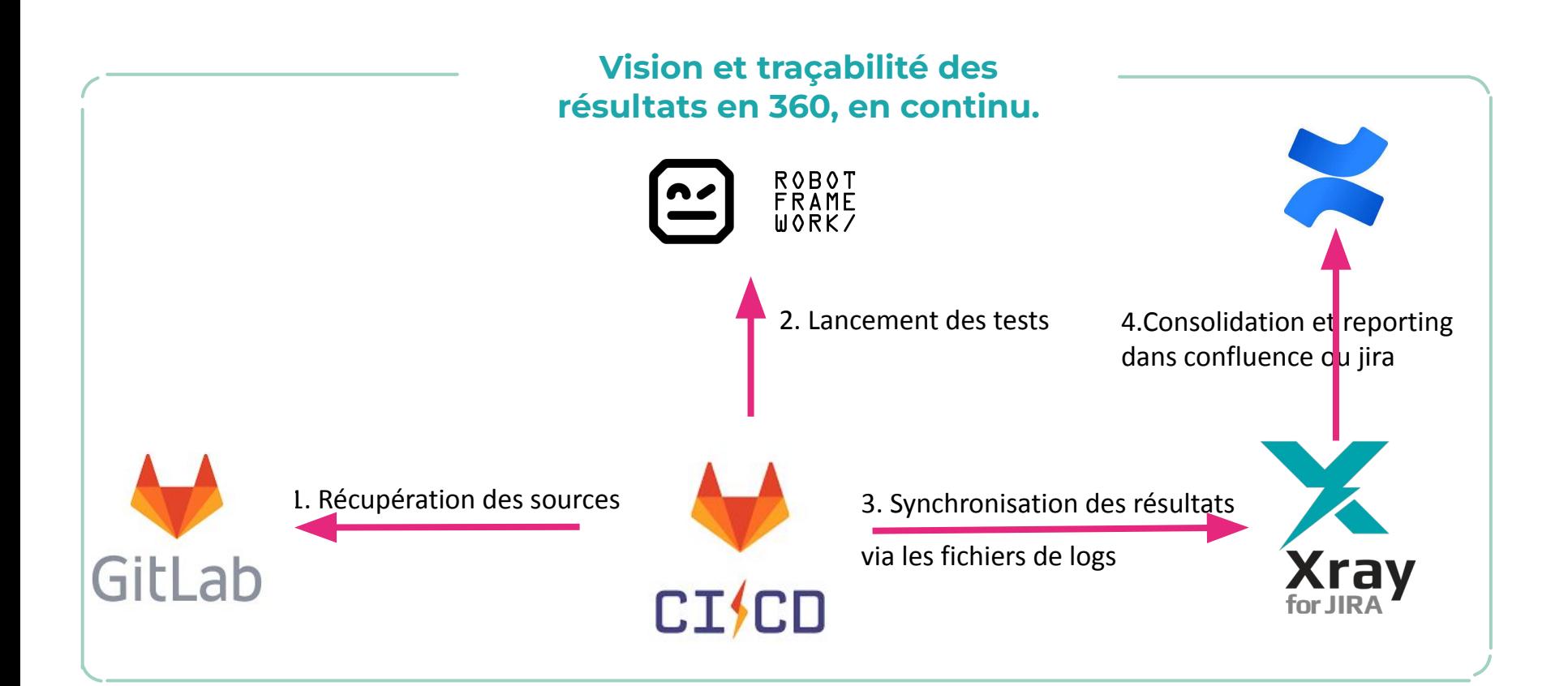

## **CI/ CD - le YAML**

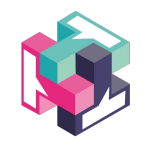

Acronyme de **Yet Another Markup Language**

Devenu **Ain't Markup Language ;** ce n'est pas un langage de balisage

**Langage de sérialisation de données** utilisé pour écrire des fichiers de configuration dans le cadre d'un déploiement d'infrastructures

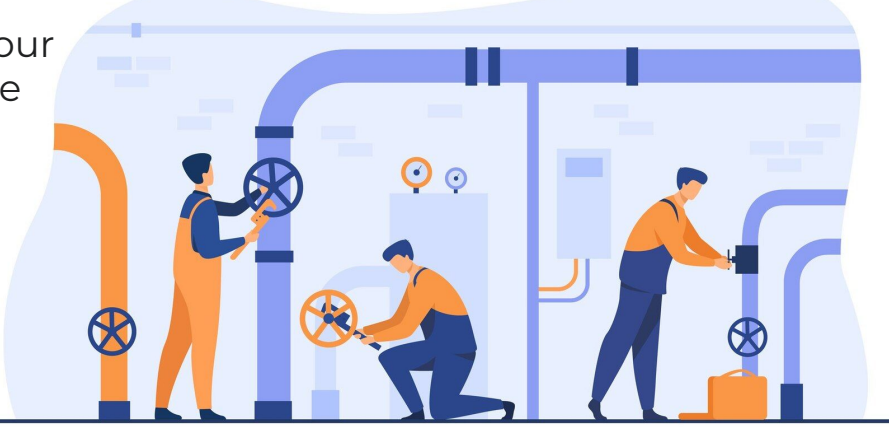

# Le pipeline - yaml exemple

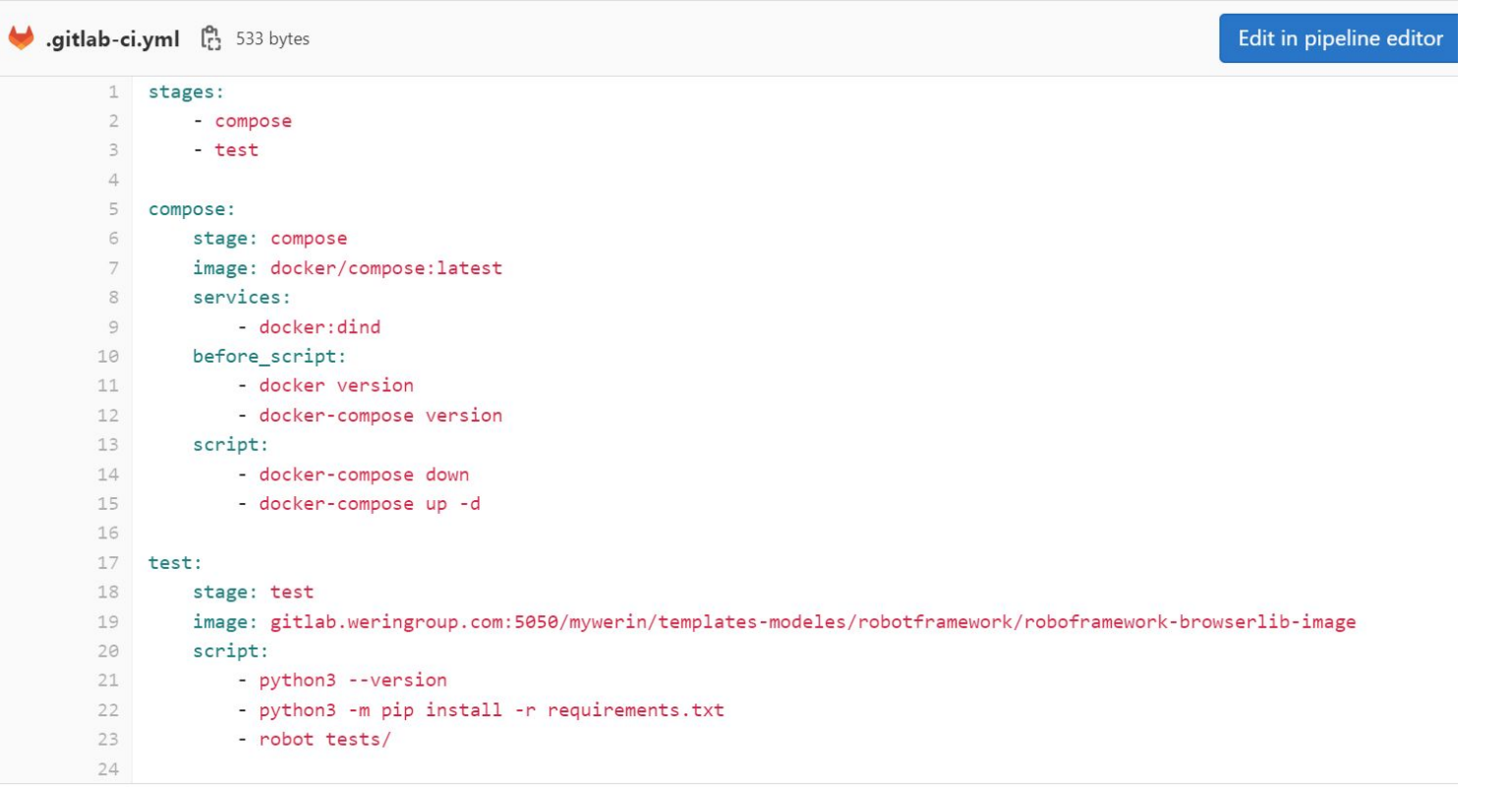

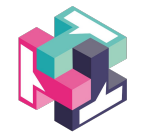

# Le pipeline Gitlab CI

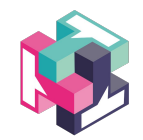

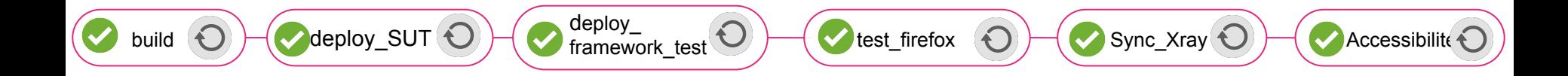

#### **Contexte de la démo CI/CD**

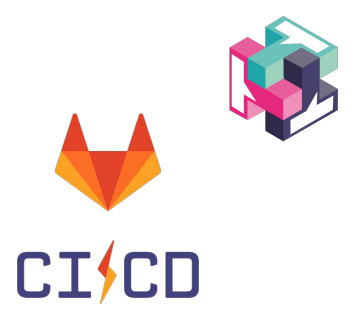

#### **Pilotage du pipeline avec Gitlab CI**

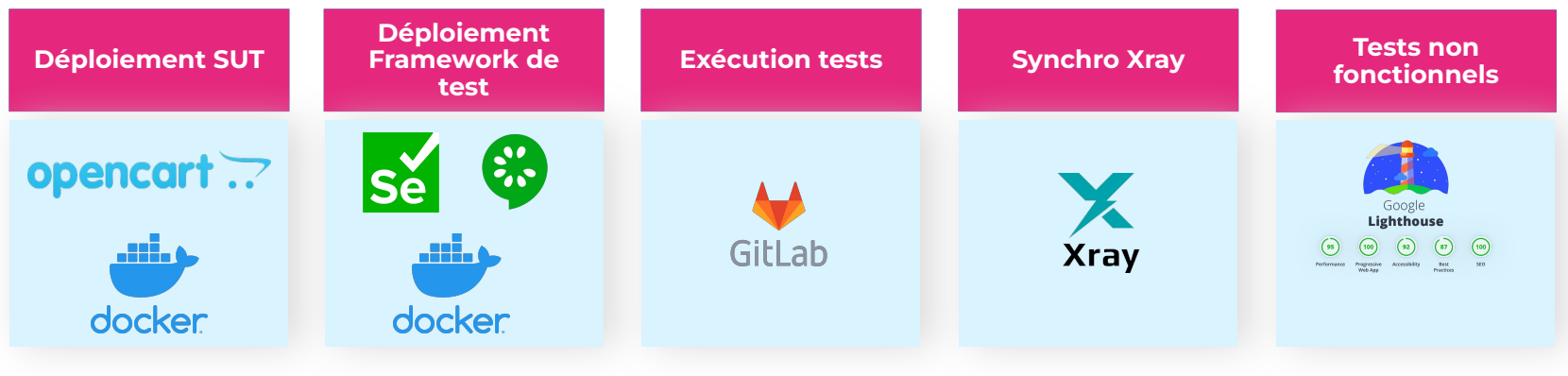

# Démo CI/CD

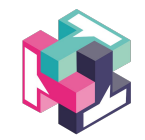

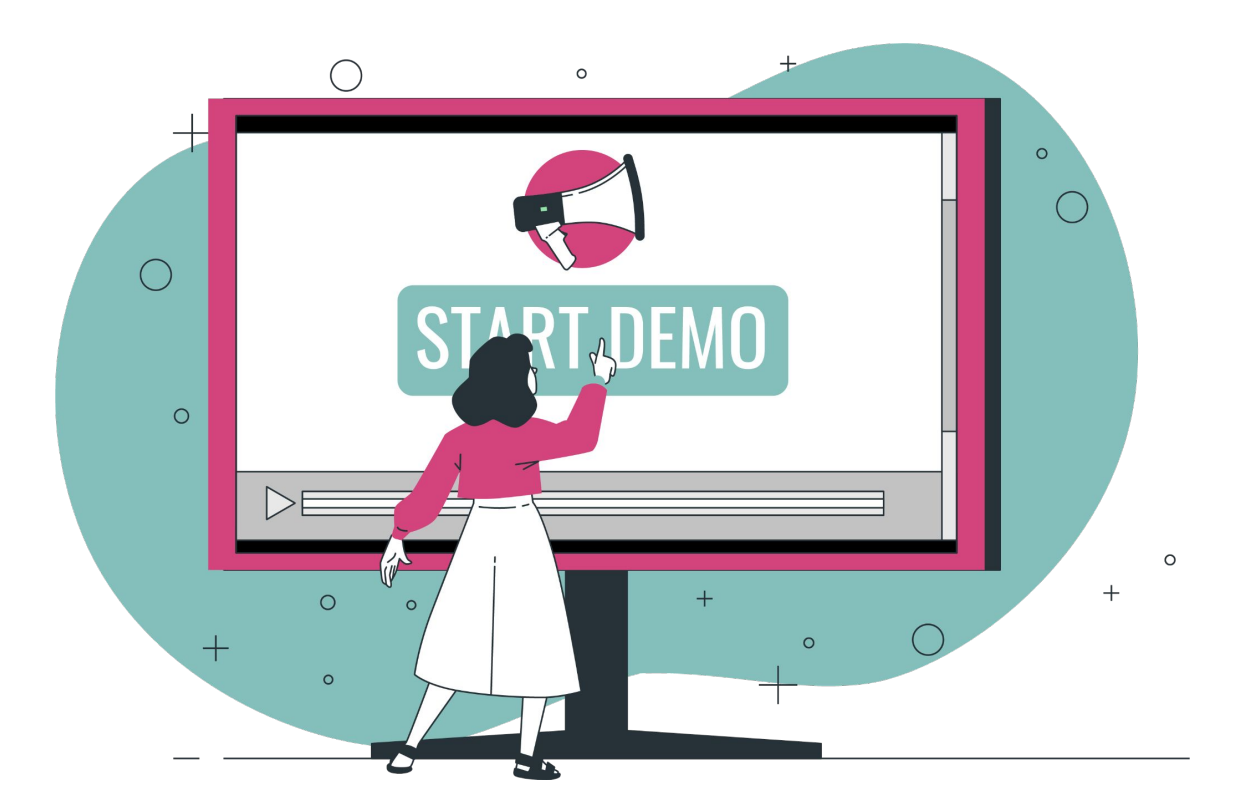

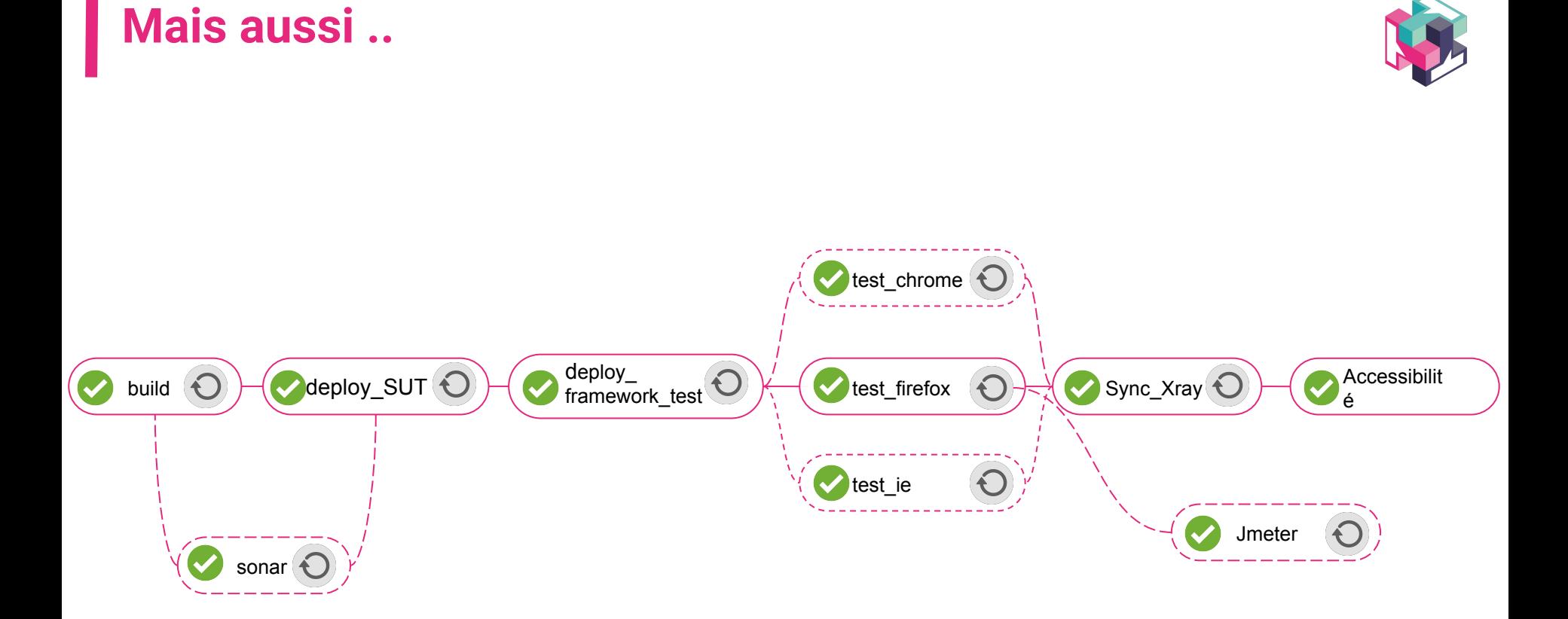

## **Pour aller plus loin …**

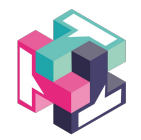

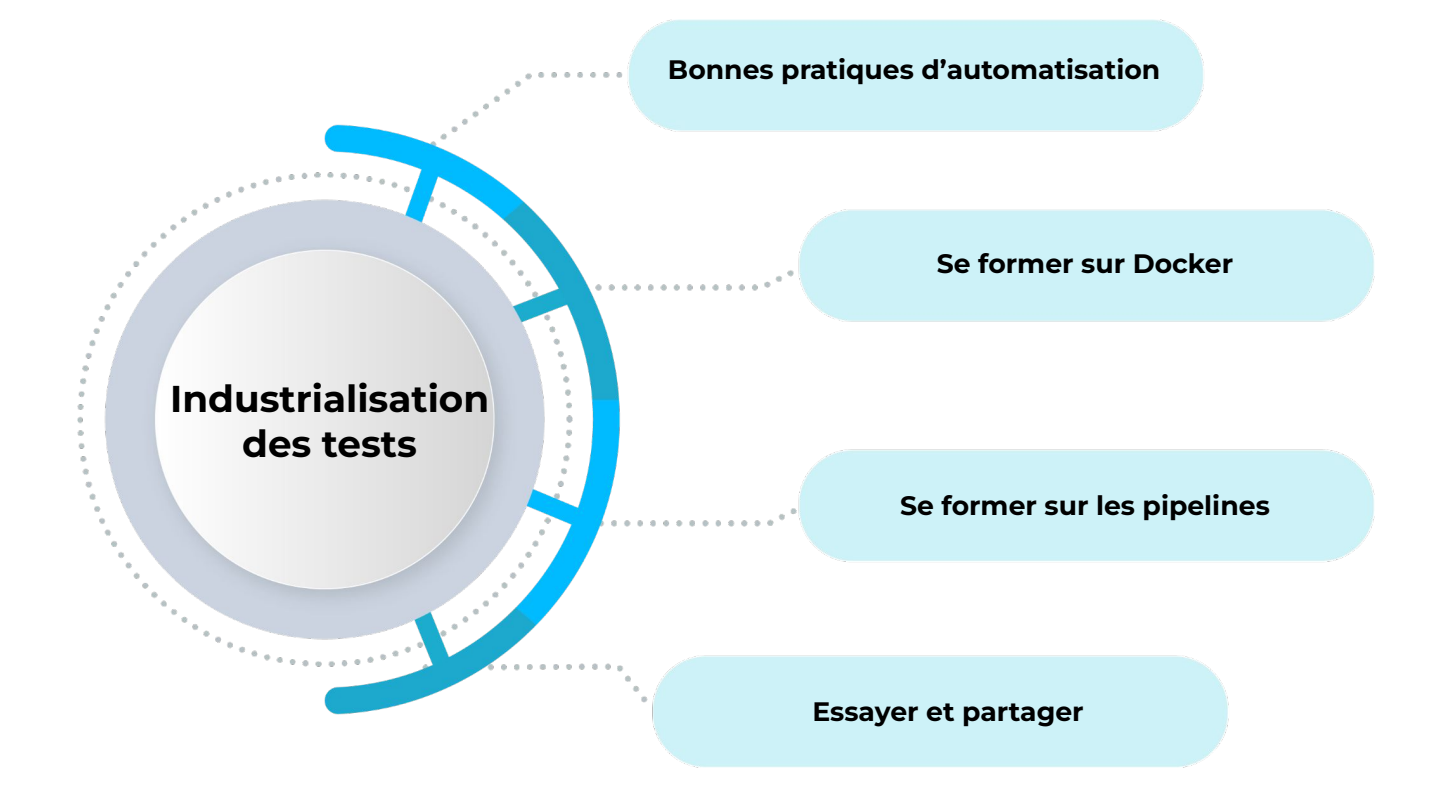

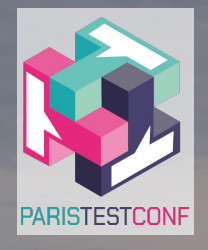

# PARIS TEST CONF 10/10/2023

### **Merci de votre écoute**

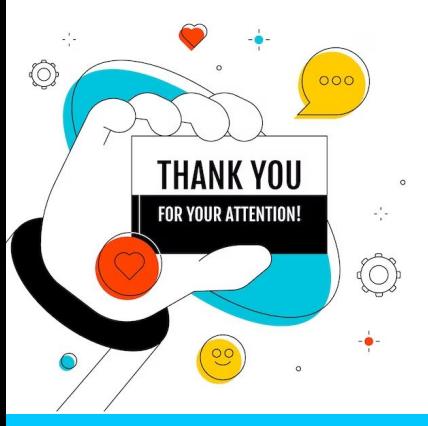

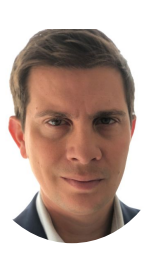

**Jean-François FRESI**

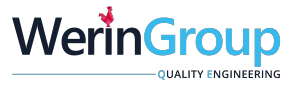